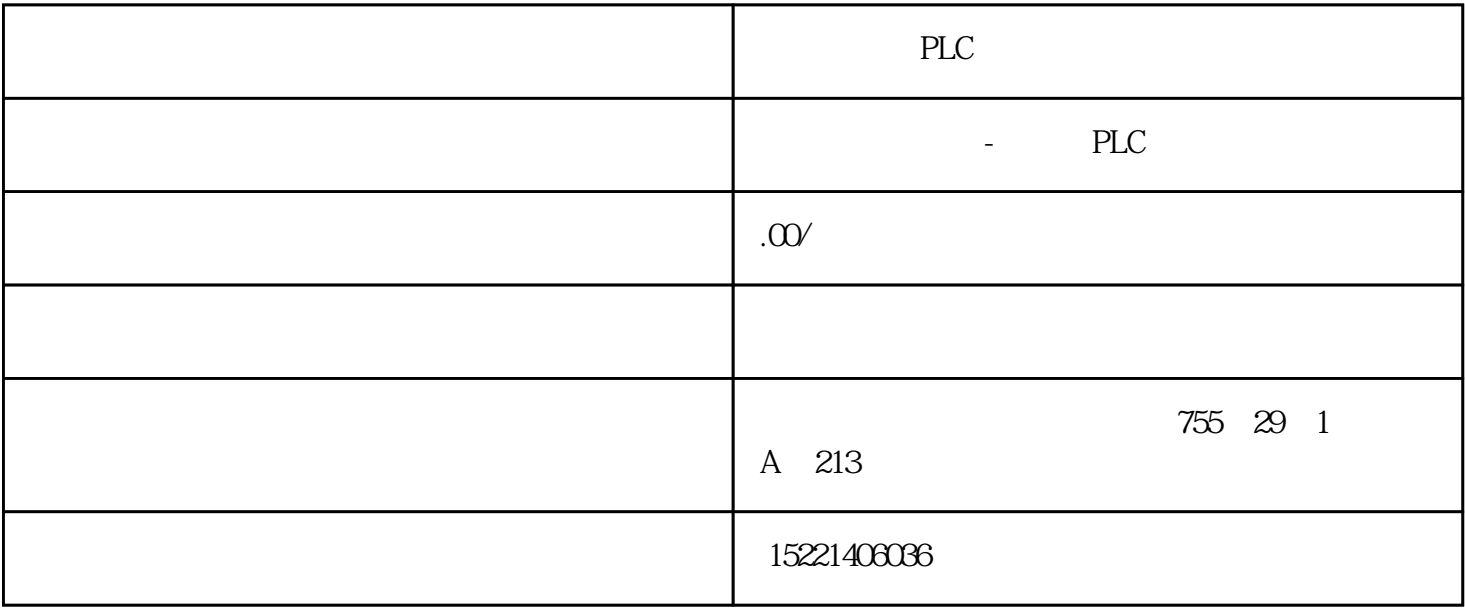

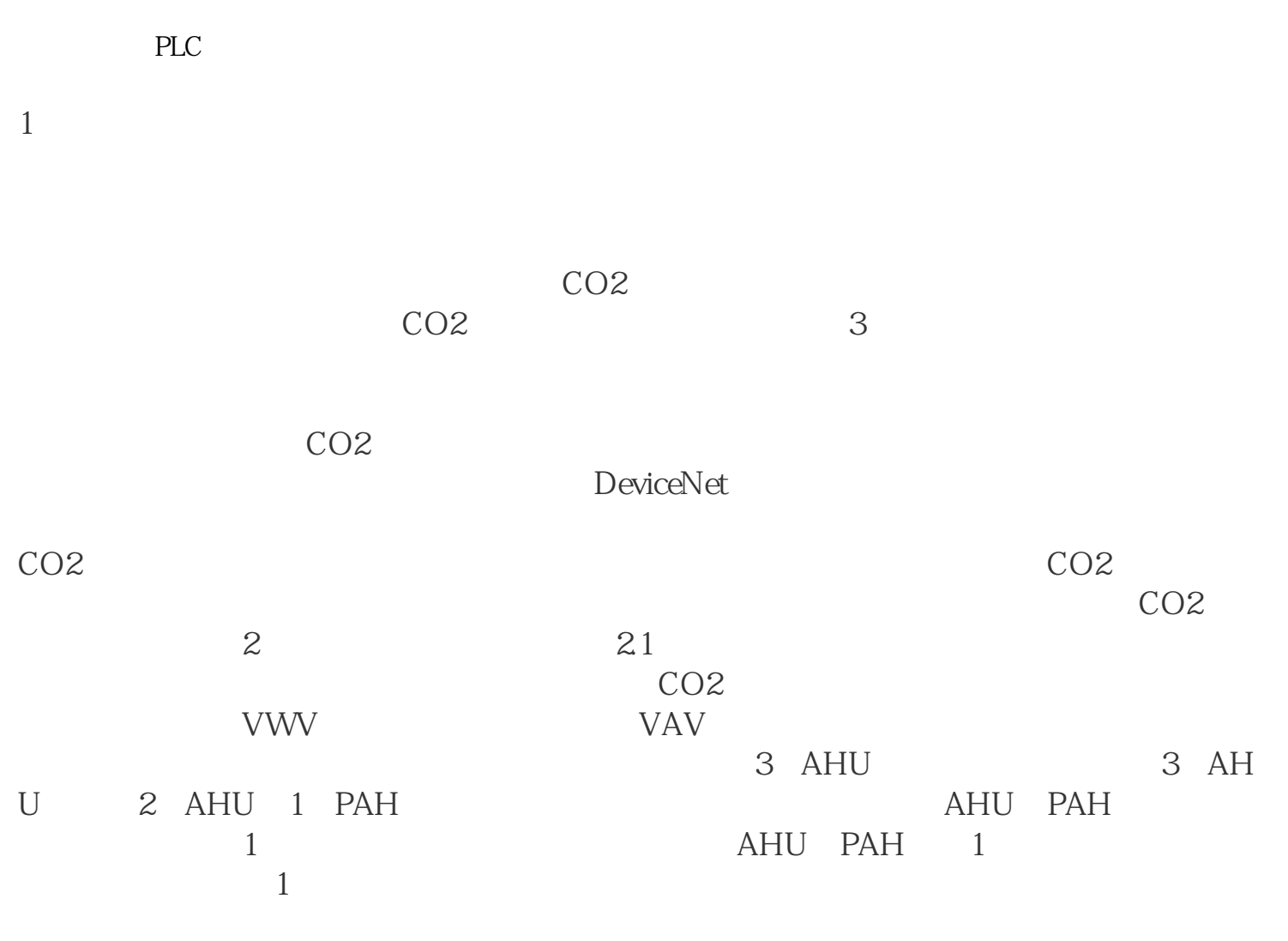

 $1$ 

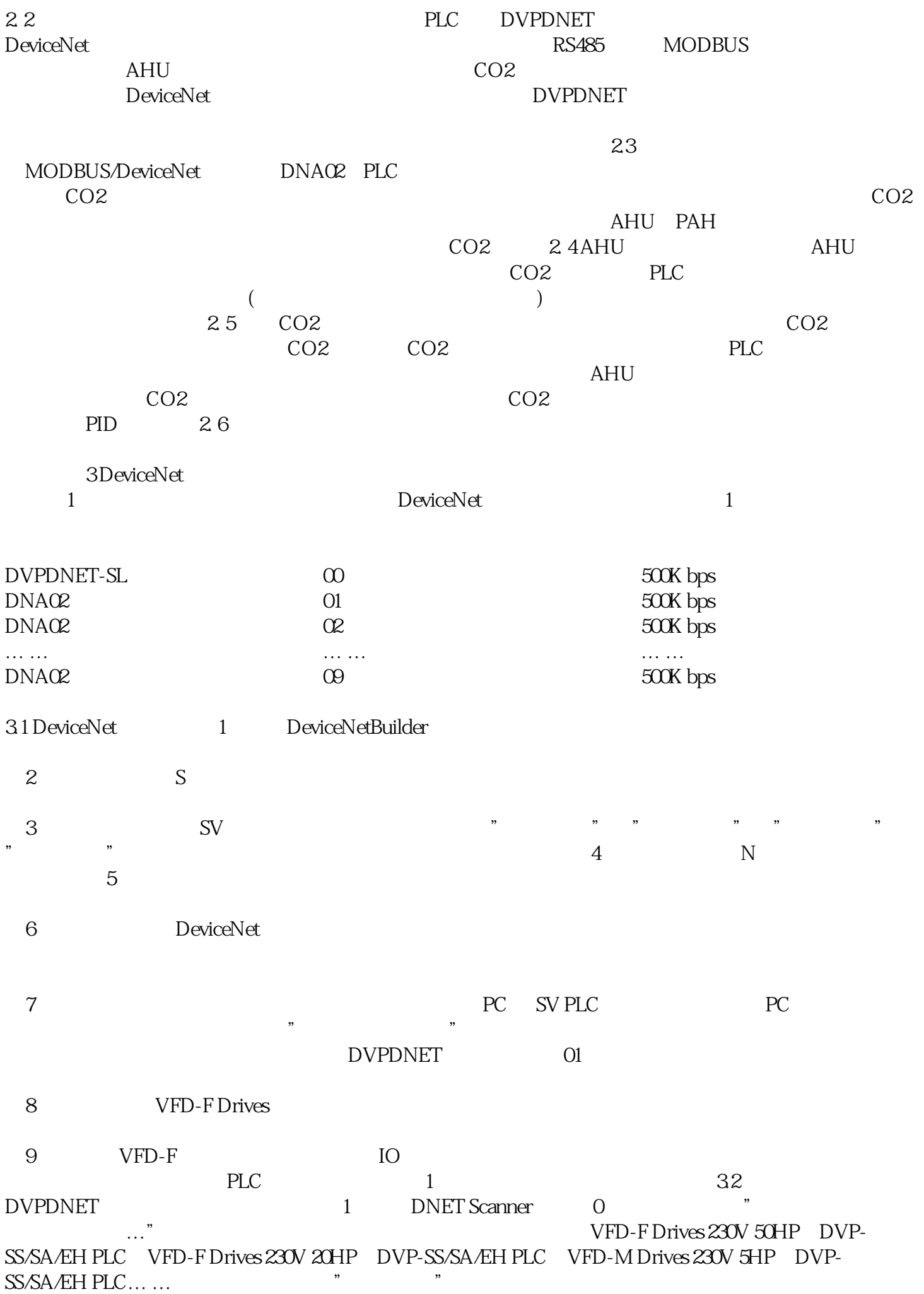

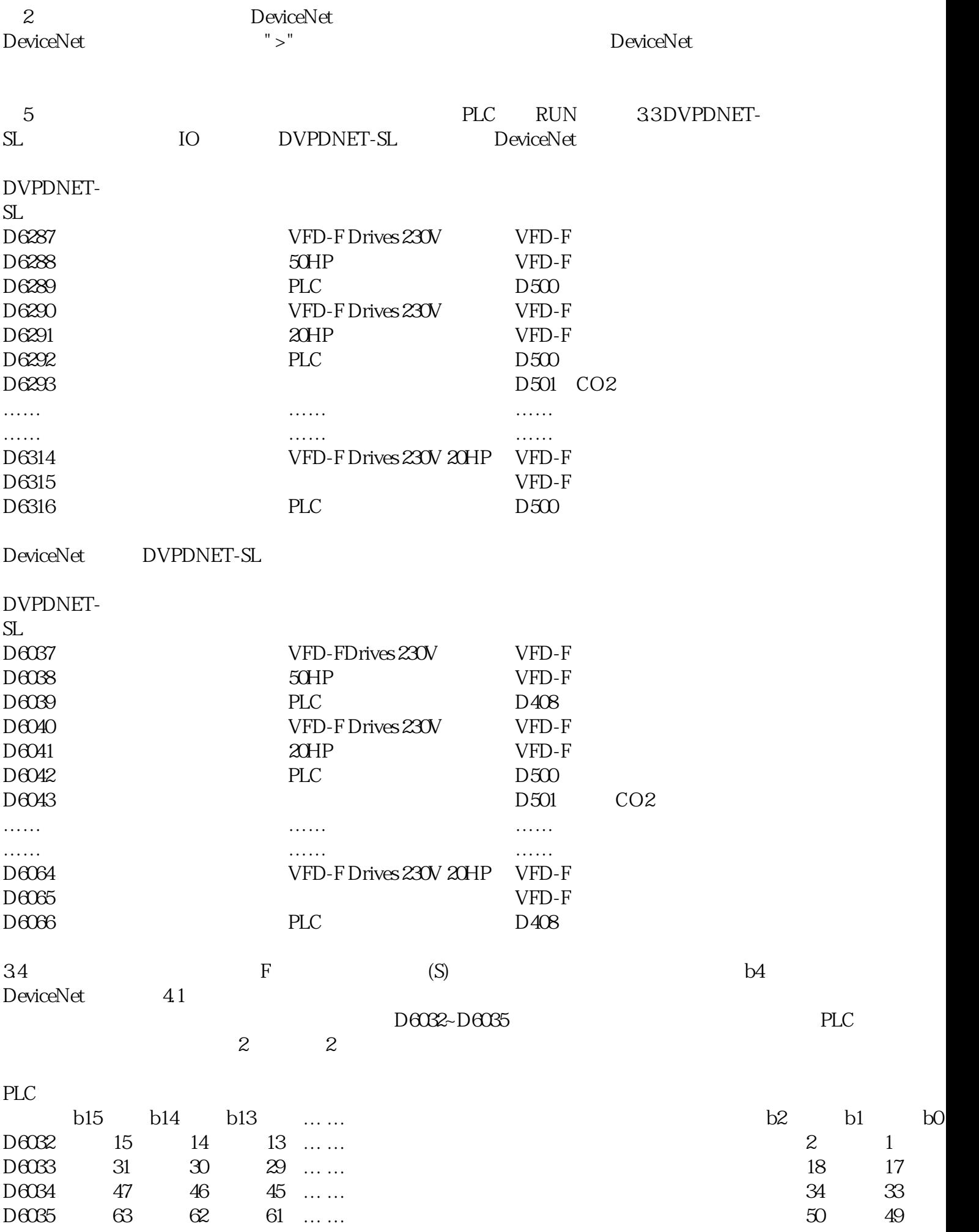

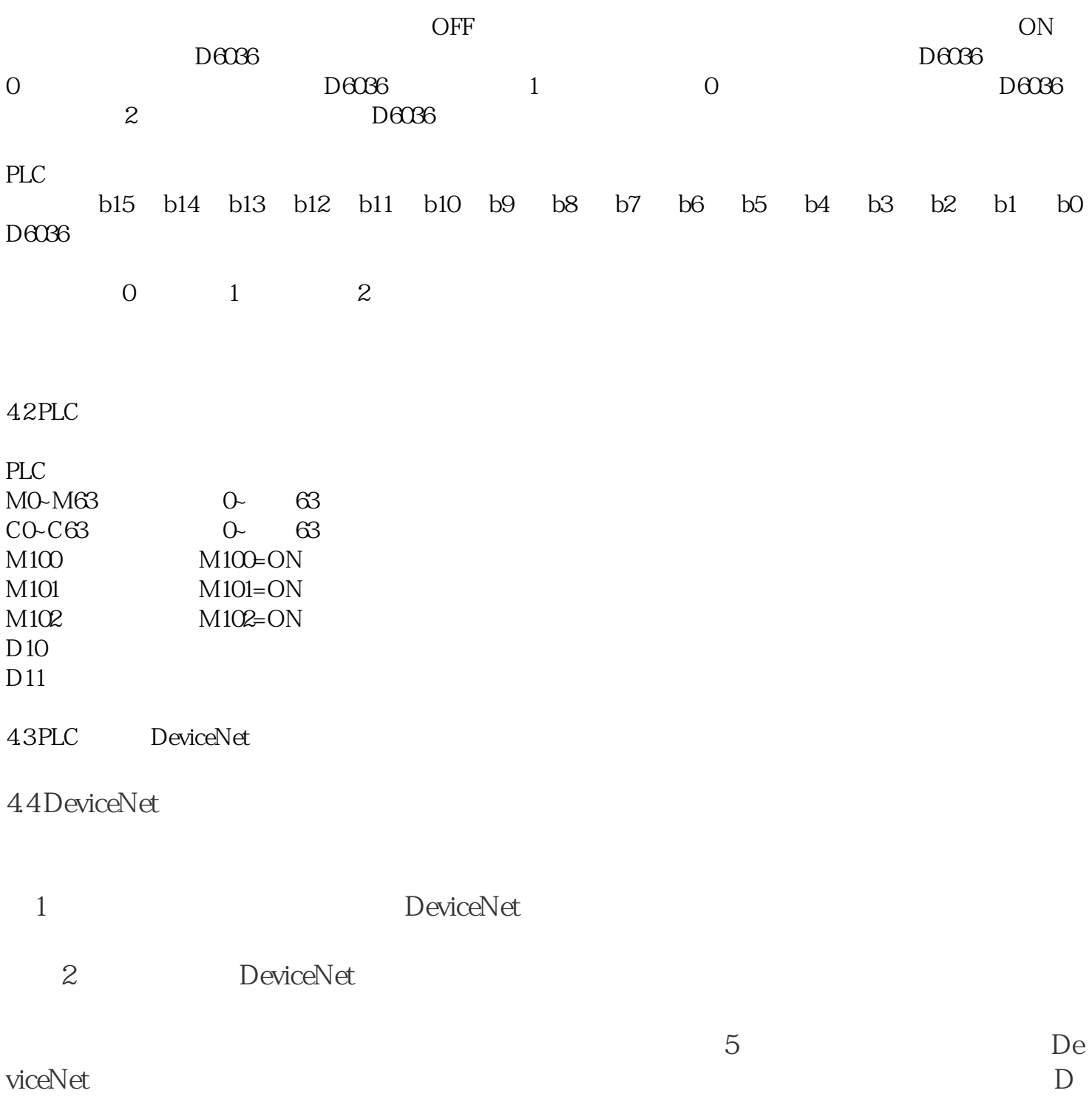

eviceNet